## **IBM Cognos Analytics 11.1.7 - Fix List**

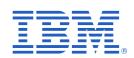

| Component       | APAR           | Description                                                                                                    |
|-----------------|----------------|----------------------------------------------------------------------------------------------------|
| General Product | PH25002        | INCORRECT DEFAULT MEMBER BEING USED BY THE PA ADAPTER WHEN USING ALTERNATE HIERARCHIES WITH SECURITY.                     |
|                 | PH24216        | DQM REPORT IN 11.1.2 SHOWS INCORRECT DATA COMPARED TO SAME REPORT IN 10.2 CQM                                             |
|                 | PH23761        | POOR PERFORMANCE WHEN ATTEMPTING TO RETURN ONLY MEMBERS WITH VALUES ACROSS MULTIPLE MEASURES                              |
|                 | PH22916        | Framework Manager SAP Hana Input Parameters Tab Not Appearing After Import                                                |
|                 | <u>PH22797</u> | ON VALIDATING A UNION QUERY IN FM THE FOLLOWING ERROR OCCURS: INCORRECT SYNTAX NEAR THE KEYWORD 'TOP'                     |
|                 | PH22652        | WHEN UPGRADED AND CHANGED FROM CQM TO DQM, TOTAL VALUE IN LIST REPORT INCREASED                                           |
|                 | PH21569        | USING CURRENTMEMBER WITH A CUSTOM ROLEVALUE RESULTS IN XQE-PLN-0266                                                       |
|                 | <u>PH20119</u> | WHEN CONTAINS NULL VALUE IN A SUB QUERY OF UNION QUERY, XQE-PLN-0170 ERROR OCCURS.                                        |
|                 | PH23590        | NOCLASSDEFFOUNDERROR WHEN RUNNING THE PARQUETMIGRATE UTILITY                                                              |
|                 | <u>PH19792</u> | AD PROVIDER FAILS TO ACKNOWLEDGE S4U TICKET EXPIRY E.G CONSTRAINED DELEGATION FAILING AFTER 15 MINUTES                    |
|                 | PH24750        | FM METADATA WIZARD TO TERADATA DATASOURCE IN CA CLOUD SERVER FAIL WITH ERROR                                              |
|                 | PH24638        | FM METADATA WIZARD FAIL AGAINST CA CLOUD'S GOOGLEBIGQUERY DATA SOURCE                                                     |
|                 | <u>PH23116</u> | A "/u" IN THE PATH TO THE INSTALLER CAUSE JAVA.LANG.ILLEGALARGUM ENTEXCEPTION: MALFORMED \uxxxx ENCODING ERROR            |
|                 | <u>PH22248</u> | COGNOS ANALYTICS 11.1.X - COMPUTE SERVICE PORT ENTRY DEFAULT SETTING IS NOT EXPLAINED IN IBM COGNOS CONFIGURATION OR DOCS |

| Component | APAR           | Description                                                                                                    |
|-----------|----------------|----------------------------------------------------------------------------------------------------|
|           | PH23447        | INCORRECT VERSION INFORMATION LISTED UNDER WINDOWS CONTROL PANE FOR COGNOS ANALYTICS SERVER AND FRAMEWORK MANAGER 11.1.X         |
|           | <u>PH21645</u> | SILENT IN PLACE UPDATE INSTALLATION FAILS ERRONEOUSLY WITH MISSING ENTRIES IN COMPONENT LIST FILE                                |
|           | PH21606        | SILENT INPLACE UPDATE INSTALLATION RETURNS ERROR CODE -1                                                                         |
|           | <u>PH23897</u> | TERADATA ODBC ERROR 'EXPECTED A DIGIT FOR THE EXPONENT' WHEN RUNNING REPORT TO EXCEL OR PDF                                      |
|           | <u>PH27403</u> | UNABLE TO IMPORT SYNONYMS WITH UNDERSCORE FROM DB2 IN FRAMEWORK MANAGER VERSION 11.1.5                                           |
|           | PH26855        | IMPORTING STORED PROCEDURE INTO FM 11.1.5 CAUSES NPE                                                                             |
|           | <u>PH26366</u> | SUM FUNCTION IS NOT PASS DOWN TO NATIVE SQL WHEN USING GOOGLE BIG QUERY DATASOURCE                                               |
|           | PH26168        | TOTAL TM1 PREDEFINED SUBSET                                                                                                    |
|           | PH26024        | DATA FORMAT SET IN FM NOT WORKING WITH DQM PACKAGE                                                                               |
|           | PH25746        | CASE WHEN WITH SPACES                                                                                                    |
|           | <u>PH25421</u> | USING LOCAL CACHE ON REFERENCED QUERY PRODUCES INCORRECT DATA FROM OUTER JOIN                                                    |
|           | <u>PH25376</u> | REPORT WITH LEFT OUTER JOIN IN RELATIONSHIP BETWEEN TWO QUERIES AND ADDITIONAL STRING ATTRIBUTE RETURNS INCORRECT RESULTS        |
|           | PH25164        | DQM REPORT THROWS A NULLPOINTEREXCEPTION ERROR WHEN TESTING A QUERY                                                              |
|           | PH25077        | NUMBER OF DECIMAL POSITIONS DISPLAYED IN THE PERCENTAGE CALCULATIONS IS NOT CORRECT.                                             |
|           | <u>PH24945</u> | REPORTS FAIL AFTER APPLYING IF: C.A. 11.0.13 IF1046 ON TOP OF IF1021                                                             |
|           | PH24901        | CASE WHEN EXPRESSION PROCESSING DIFFERENT IN CA 11.1.5                                                                           |
|           | <u>PH24883</u> | IN DASHBOARD: MSR-MEM-2187 INVALID ITEMID PASSED TO MEMBERS REQU EST - WHEN EXPAND THE TOP LEVEL UNDER MEMBERS FOR DYNAMIC CUBES |

| Component | APAR           | Description                                                                                                    |
|-----------|----------------|----------------------------------------------------------------------------------------------------|
|           | <u>PH24719</u> | WHEN TRYING TO RUN A REPORT THAT IS USING THE DATA MODULE CREATE D BASED OFF A NETEZZA PACKAGE, IT GIVES THEM AN ERROR MESSAGE   |
|           | PH24583        | DIFFERENT AGGREGATION RESULT FOR CQM AND DQM IN 10 AND 11                                                                        |
|           | <u>PH24556</u> | UNABLE TO IMPORT USER DEFINED FUNCTIONS IN FRAMEWORK MANAGER FROM AN ORACLE PACKAGE                                              |
|           | PH24108        | PROMPT MACROS REFERENCING PARAMETER MAP CONTAINING MORE MACROS FAILS                                                             |
|           | PH24091        | XQE-PLN-0204 IN DQM REPORT CALCULATING MULTI-FACT PERCENTILE                                                                     |
|           | PH23927        | REPORTS FAILS WITH XQE-GEN-0005 ERROR IF A DATA MODULE IS USED THAT CONSIST OF A PACKAGE USING SUBSTRING FUNCTION                |
|           | PH23823        | CONNECTION TO SALESFORCE NOT WORKING WHEN USING A PROXY SERVER TO CONNECT TO SALESFORCE                                          |
|           | PH23789        | FILTERING ON CONCATENATED COLUMN FOR THROWS ERROR ? JAVA.SQL.SQL EXCEPTION: [AMAZON](500310) INVALID OPERATION? IN QUERY STUDIO. |
|           | PH23743        | BIGQUERY QUERY DECOMPOSITION WITH CONCATENATE IN EXPRESSION                                                                      |
|           | PH23678        | UDA.CONVERT_TIMESTAMP_LITERAL_TO_DATE_LITERAL SETTINGS IGNORED BY DYNMIC QUERY MODE (DQM)                                        |
|           | PH23247        | _ADD_MINUTES RESULT INCORRECT IN DQM REPORTS WHEN MINUTES TO ADD CALCULATED                                                      |
|           | PH23028        | "XQE-CON-0007 XQE ERROR ENCOUNTERED: XTR-ERR-0001 AN UNKNOWN ERROR HAS OCCURRED: NULL" ERRORS                                    |
|           | PH22542        | DATA ITEM EXPRESSION CONTAINING CASE STATEMENT CAUSES INCORRECT SQL GENERATION                                                   |
|           | <u>PH21164</u> | CONCATENATING NUMERIC FIELD WITH ANOTHER FIELD FROM A JOIN QUERY SHOWS SCIENTIFIC NOTATION                                       |
|           | PH21071        | XQE-DAT-0001 AND ORA-30076 OCCURS IN A SPECIFIC QUERY.                                                                           |
|           | PH20489        | XQE-DAT-0005 ERROR IN REPORT EXECUTION AFTER UPGRADE FROM BI 10.1.1 TO CA11.0.13 FP2                                             |
|           | <u>PH20195</u> | XQE-PLN-0001 AND JAVA.LANG.STACKOVERFLOWERROR VALIDATING DQM REPORT                                                              |

| Component | APAR           | Description                                                                                                    |
|-----------|----------------|----------------------------------------------------------------------------------------------------|
|           | PH19625        | MIXED DATA SOURCE PACKAGES CAUSE PA ONLY CONTENT REPORTS TO FAIL WHEN RELATIONAL DATA SOURCE IS NOT AVAILABLE       |
|           | PH19195        | DYNAMIC QUERY EXTENSIBILITY FUNCTION SEND TO DATABASE                                                               |
|           | PH19173        | REMOVING SCHEMA IN FM CAUSES RENAMED TABLES, VIEWS AND ALIASES TO FAIL IN DQM WHICH USED TO WORK IN COGNOS 10.X     |
|           | PH18925        | RSV-VAL-0010 & XQE-PLN-0003 FROM CROSSTAB REPORT THAT RUNS WITHOUT ISSUE IN CQM                                     |
|           | <u>PH17681</u> | COLUMN TITLES FROM PROJECTED QUERY ITEMS IGNORE CLIENT LOCALE IN DQM                                                |
|           | PH14449        | MULTI CUBE PACKAGES FAIL TO LOAD IN REPORTING WITH RESTRICTED SSAS ROLE VIA XMLA.                                   |
|           | <u>PH14187</u> | AFTER UPGRADING REPORTS FROM 10.2.2 A NULLPOINTEREXCEPTION ERROR IS THROWN                                          |
|           | PH14155        | IMPORTING THE SYNONYM IN FRAMEWORK MANAGER COMPLETES BUT NO OBJECTS WERE IMPORTED.                                  |
|           | PH13633        | FILTERS AND CALCULATIONS ARE NOT PUSHED TO DB WHEN CUSTOM SQL AND CROSS DB QUERIES ARE USED                         |
|           | PH25104        | COGNOS ANALYTICS 11.1.5 SHARE ON A FOLDER WILL DISPLAY NO CONTENT                                                   |
|           | PH22901        | CUSTOM CONTROLLER IS HANDLED DIFFERENTLY DEPENDING ON CONTAINER TYPE                                                |
|           | PH22150        | MEMORY CONSUMPTION DOUBLED IN INTERNET EXPLORER 11 BETWEEN CA 11.0 AND CA 11.1                                      |
|           | PH20877        | ACCESSIBILITY - THERE IS NO LINK TO SKIP NAVIGATION AND OTHER PAGE ELEMENTS THAT ARE REPEATED ACROSS THE WEB PAGES. |
|           | PH20372        | WRONG LOGIN PAGE SHOWN                                                                                              |
|           | <u>PH16745</u> | ACCESSIBILITY - IMAGE MUST HAVE ALTERNATE TEXT                                                                      |
|           | PH16740        | ACCESSIBILITY - SKIP TO THE MAIN CONTENT LINK SKIPS THE TABLE AND NAVIGATES TO THE BOTTOM                           |
|           | PH10299        | LOGIN RE-DIRECT URL NOT BEING USED WHEN THE SESSION TIMES OUT.                                                      |
|           | PH22679        | PIE CHART CALL OUT FEATURE RESULTS IN ILLEGIBLE IMAGE                                                               |

| Component      | APAR    | Description                                                                                                    |
|----------------|---------|----------------------------------------------------------------------------------------------------|
|                | PH21029 | UPDATE TO THE LATEST CITY NAME AS A JAPANESE MAP DATA                                                                            |
|                | PH25817 | CA11.1.6 COGCONFIG.SH FAILS WITH LIBZ 1.2.9 ERRORS ON RHEL 8.X                                                                   |
|                | PH25641 | CA 11.1.6 AND TERADATA CQM CONNECTION ERROR UDA-EE-0036 THE OPERATOR MUST BE AN EXPRESSION, NOT " <null>"</null>                 |
|                | PH20053 | ROLEVALUE FUNCTION FAILS WITH XQE-PLN-0004 FOUND AN INTERNAL ERROR ON NODE 'V5BOUNDSQLQUERYITEMREFERENCE'                        |
|                | PH26748 | CUSTOM SIGN-IN VIEW COULD NOT BE FOUND ERROR WHEN UPLOADING EXTENSIONS AS A TENANT USER                                          |
|                | PH23791 | GOOGLE BIGQUERY NOT PERFORMING IMPLICIT TYPE CONVERSIONS                                                                         |
|                | PH28571 | BUTTONS NOT PROPERLY VISIBLE IN HIGH CONTRAST MODE                                                                               |
|                | PH21847 | SAME NAME IN THE SAME REGION CAUSES AMBIGUITY ON MAP                                                                             |
|                | PH17293 | NEW ODBC 64 BRIDGE FOR CQM-BASED BUILD ON TRANSFORMER LINUX                                                                      |
|                | PH00314 | THE REDIRECT FROM THE CJAP CAUSES AN HTTP REDIRECT BEFORE THEPAGE & JAVASCRIF HAS COMPLETED LOADING. THIS GENERATES ERRORS       |
| Administration | PH22674 | EDITING A JOB IS NOT SAVING ALL THE STEPS IN GLASS UI WORKS PERFECTLY IN CLASSIC VIEWER                                          |
|                | PH22307 | UI BUG IN CUSTOMIZATION SECURITY MENU. ONCE THE BUG IS ENABLED, A SECURITY RIGHT EATS ALL OTHER SECURITY RIGHTS.                 |
|                | PH22242 | JOB IS EXECUTABLE WITHOUT EXECUTION PERMISSIONS                                                                                  |
|                | PH21811 | THE USER DOES NOT HAVE THE ASSIGNED CAPABILITY TO GENERATE PDF OUTPUT.                                                           |
|                | PH16540 | COGNOS WEB UI BECOMES UNRESPONSIVE WHILE EDITING A REPORT INSIDE A JOB - ONLY WHEN "SAVING REPORT AS EXTERNAL FILE".             |
|                | PH14602 | LAST BACK UP CREATED SHOWS ALWAYS INVALID DATE IN COGNOS ANALYTICS AFTER CREATED A NEW BACK UP                                   |
|                | PH26835 | 11.1.6 IF 1003 REQUESTS TO OBJECTS IN CONFIGURATION/KEYS TAKE UP WARDS OF 8 SECONDS TO RETURN WHEN THERE ARE MULTIPLE REPORT SER |
|                | PH25721 | CNC-DS-0008 NO OUTPUT AVAILABLE WHEN ENABLING SCHEDULES FROM JOB PROPERTIES IN GLASS INTERFACE                                   |

| Component       | APAR           | Description                                                                                                    |
|-----------------|----------------|----------------------------------------------------------------------------------------------------|
|                 | <u>PH25473</u> | RSVP.EXCEL.XLS2007* ADVANCED PROPERTIES NOT WORKING IN 11.1.6                                                                    |
|                 | PH24943        | DEFAULT EMAIL SENDER NOT SET WITH CA 11.1.6                                                                                      |
|                 | <u>PH24918</u> | IIS WITH SSO IN R6 RETURNS MICROSOFT VISUAL C++ ERROR                                                                            |
|                 | <u>PH23711</u> | CANNOT CUSTOMIZE EXTERNAL FILE SYSTEM NAME AND LOCATION WHEN CREATING A SCHEDULE OF REPORT IN A JOB                              |
|                 | PH23586        | THE ROLES IN CA 11.1.5 CAN NOT BE RENAMED IN THE NEW UI                                                                          |
|                 | PH20986        | USER WITHOUT SCHEDULING CAPABILITIES GETS CNC-SEC-3402 SECURITY ERROR WHEN RUN LATER IN BACKGROUND - WHEN RUNNING A REPORT LATER |
|                 | <u>PH19875</u> | COGNOS 11.1.3 REPORT CREATE SCHEDULE CLASSIC VIEW INCORRECT SUBJECT NAME                                                         |
|                 | PH18050        | STACK TRACES ARE SHOWN TO USERS WITHOUT DETAIL ERROR CAPABILITY                                                                  |
|                 | PH13244        | JOB NOT PICKING REPORT PROPERTIES WHILE EXECUTING                                                                                |
|                 | <u>PH09974</u> | SELECT RUN OPTIONS' PANEL IS EMPTY WHEN EDITING A JOB STEP WITH A MISSING DISTRIBUTION LIST IN THE EMAIL DELIVERY                |
|                 | <u>PH04373</u> | USER WHO MODIFIES A SCHEDULE USES THEIR CREDENTIALS TO RUN ANOTHER USERS REPORTS.                                                |
|                 | <u>PI94422</u> | POWERPLAY REPORT OPTION "SAVE AS REPORT AS AN EXTERNAL FILE" IS NOT WORKING                                                      |
|                 | PH26038        | ADVANCED PARAMETER "EMF.DLS.ATTACHMENT.TIMESTAMP.FORMAT" TO PRODUCE REPORT OUTPUT WITH TIME-STAMP IS NOT WORKING                 |
|                 | <u>PH31904</u> | MY SCHEDULES AND SUBSCRIPTIONS HEADER IN SWISS LANGUAGE IS SHOWING FINNISH TEXT                                                  |
| Analysis Studio | <u>PH20589</u> | WHEN EXPORTING IN EXCEL 2007 FORMAT SUPPRESS ITEMS LABEL TAKES TWO LINES IN 11.1.3 WHEN IN 10.2.2 IT TAKES ONLY ONE LINE.        |
|                 | <u>PI89497</u> | ANALYSIS STUDIO DEFAULT IMAGES FAILING TO LOAD                                                                                   |
|                 | <u>Pl88877</u> | MISSING ICON IN ANALYSIS STUDIO                                                                                                  |

| Component          | APAR           | Description                                                                                                    |
|--------------------|----------------|----------------------------------------------------------------------------------------------------|
| Collaboration      | PH22771        | 11.1.4+ TRANSLATION FOR "TO" IN THE SHARE -> SEND -> EMAIL DIALOG IS WRONG                                     |
| Content Manager    | PH10148        | DEADLOCKS ARE REGISTERED IN THE CONTENT STORE SQL SERVER DATABASE                                              |
| Content Navigation | PH26127        | WITH CUSTOM VIEW ENABLED, FOLDER PATH LINKS FROM RECENT LIST DON'T WORK AS EXPECTED.                           |
|                    | PH26013        | FIREWALL ERROR ATTEMPTING TO RUN AN EVENT STUDIO AGENT                                                         |
|                    | PH25456        | TEAM CONTENT IS DISPLAYED UNDER MY CONTENT WHEN USING THE SHARE URL                                            |
|                    | PH24136        | PERMISSIONS ON CUSTOM FOLDER DO NOT WORK AS EXPECTED AFTER UPGRADE FROM CA 11.1.1 TO CA 11.1.5                 |
|                    | PH23792        | PROMPT NAMES IN "VIEW VERSIONS" TRUNCATED IF THEY ARE TOO LONG                                                 |
|                    | PH23748        | SHORTCUTS DO NOT WORK WITHIN THE COGNOS ANALYTICS 11.1.5 PORTAL WHEN USING A CUSTOM EXTENSION                  |
|                    | PH23665        | CA 11.1.5 SORTING FOLDER CONTENT ON ?TYPE? NOT WORKING AS EXPECTED.                                            |
|                    | PH23415        | WHEN USING A REPORT INSTEAD OF A WELCOME PAGE THE RECENT ITEMS ARE NOT BEHAVING AS EXPECTED                    |
|                    | PH23254        | TEAM CONTENT PATH SHOWS IN "SAVE AS" BUT DISAPPEARS IF YOU NAVIGATE OUT.                                       |
|                    | PH23124        | NEW UI DOESN'T SHOW ALL REPORT OUTPUTS FROM A SCHEDULED BURST REPORT                                           |
|                    | PH22992        | MOVE FUNCTIONALITY FAILING WITH THE APPLICATION OF "CONTENTAPPS.UPDATETARGETOBJECTWHENOVERWRITE" PARAMETER.    |
|                    | PH22560        | IE 11 ONLY : INCORRECT DISPLAY OF SLOVENIAN UPPERCASE LETTER IN FOLDER/REPORT OBJECT NAME                      |
|                    | PH22558        | SHORTCUT TO FOLDER DOES NOT OPEN AS EXPECTED                                                                   |
|                    | PH21226        | MORE FUNCTION DOES NOT WORK FOR SHORTCUTS WHERE TARGET OBJECT IS DELETED, MOVED OR RENAMED                     |
|                    | <u>PH18405</u> | USERS UNABLE TO SELECT A SOURCE OR SAVE A NEW REPORT TO TEAM CONTENT WHEN THE TEAM CONTENT FEATURE IS DISABLED |

| Component    | APAR           | Description                                                                                                    |
|--------------|----------------|----------------------------------------------------------------------------------------------------|
|              | <u>PH14822</u> | WHENEVER USERS RENAME AN EVENT, THE EVENT NAME ACCEPTS THE CHANGE, BUT THE REPORT VIEW KEEPS THE ORIGINAL NAME.                  |
|              | PH13669        | NON-ADMINISTRATOR CANNOT SEE A JOB'S RUN HISTORY UNDER THE JOB TAB IN 11.1.2                                                     |
|              | PH23515        | SAVE AS INTRODUCES LONG LDAP LOOKUPS AND SESSION DELAYS.                                                                         |
|              | <u>JR61514</u> | DEPLOYMENT IMPORTED 2 REPORTS IN THE SAME FOLDER WITH THE SAME NAME.                                                             |
| Dashboarding | PH26250        | PROMPT FILTER DOES NOT WORK PROPERLY IN A DASHBOARD                                                                              |
|              | PH25659        | A FILTER NOT SHOWING UP UPON THE USAGE OF THE SHARE BUTTON FROM A DASHBOARD                                                      |
|              | <u>PH25464</u> | COGNOS DASHBOARD DOES NOT RETAIN COLOR PALETTE GRID PROPERTIES AFTER SWITCHING WIDGETS                                           |
|              | PH25314        | CURRENCY ABBREVIATION INCORRECT WITH NON ENGLISH LANGUAGE                                                                        |
|              | PH24733        | AN INTERNAL ERROR HAS OCCURRED, PLEASE SEE THE LOG FOR DETAILS. DSS-GEN-0002 UNABLE TO FIND COLUMN 'VIEW_NAME.COLUMN_NAME' IN DA |
|              | PH23634        | ABBREVIATE FORMAT OF A NUMBER HAS NO MEASURE UNIT IN TURKISH FOR A DASHBOARD                                                     |
|              | PH23619        | ABBREVIATION IN DASHBOARD RESULTS IN WRONG CHINESE CHARACTER                                                                     |
|              | PH22678        | DASHBOARD CAN'T RETRIEVE THE DATA FROM A DATA MODULE                                                                             |
|              | PH22269        | DASHBOARD LIST SUMMARY SHOWS N/A AFTER 9 COLUMNS WHEN CALCULATION IS INCLUDED                                                    |
|              | PH18789        | TREE MAP VISUALIZATION SHOWS INCORRECT VALUES IN THE LEGEND TOOLTIPS                                                             |
|              | PH18325        | THE COUNTRIES NOORD-MACEDONIË & WESTELIJKE SAHARA ARE NOT RECOGNIZED IN A MAP                                                    |
|              | PH17765        | NORWEGIAN COUNTRY TRONDHEIM IS NOT DISPLAYED ON THE MAP VISUALIZATION.                                                           |
|              | PH17308        | HIDDEN ELEMENTS WILL CAUSE VISUALIZATION ERROR IN DASHBOARD                                                                      |
|              | PH32033        | TABLE VISUALIZATION CONDITIONAL FORMATTING RANGE RESETS AFTER CHANGING FILTER                                                    |

| Component                          | APAR           | Description                                                                                                    |
|------------------------------------|----------------|----------------------------------------------------------------------------------------------------|
|                                    | PH19330        | THE GRAPH ALIGNMENT & THE SIZE CHANGING IN 11.1.4                                                                                                    |
|                                    | PH20574        | WE DONT GET OPTION TO CHANGE THE COLOR IN MIMINUM RANGE, MEDIUM RANGE AND MAXIMUM RANGE ITS COMES IN GREY COLOR                                                 |
|                                    | PH23509        | DASHBOARD WIDGETS FAIL TO LOAD WHEN A CALCULATION IS ADDED                                                                                                    |
| Delivery Service                   | PH29076        | BURST SENDS EMAILS TO USER WHO EXECUTES REPORTS                                                                                                    |
|                                    | PH24389        | THE LINK TO INBOX OF COGNOS REDIRECTS TO A BLANK PAGE; SOLVES AFTER LOGGING IN AGAIN                                                                            |
| Event Studio                       | PH23385        | EVENT AGENTS WITH PROMPTS IN EMAIL OPTION FAIL TO EXECUTE AND EVEN FAIL to VALIDATE OR AT LEAST FAIL TO SAVE IN COGNOS 11 WHEREAS WORKED IN COGNOS 10           |
|                                    | PH01245        | MY INBOX IS EMPTY                                                                                                    |
| Framework Manager                  | PH25913        | FRAMEWORK MANAGER MODEL REPORT FILE NAME IS BROKEN WHEN JAPANESE CHARACTER IS USED                                                                              |
|                                    | PH20882        | FRAMEWORK MANAGER RECENT LIST DOES NOT WORK FOR USERS OTHER THAN ADMINISTRATOR                                                                                  |
|                                    | PH20881        | FRAMEWORK MANAGER CANNOT OPEN OR CREATE PROJECT - QE-DEF-0510 CANNOT CREATE DIRECTORY: '\BIN\/DATA/CQE/RTMODELS'                                                |
|                                    | PH16742        | SQL ERRORS WHEN VALIDATING UNIONS IN FM                                                                                                    |
| Job Scheduling and Monitor Service | PH25353        | LINK FROM NOTIFICATION DOES NOT OPEN REPORT                                                                                                    |
|                                    | PH17815        | Once opening a job in edit mode, step options in report will be pinned to Custom and never revert to Defined by report though clicking Reset options to default |
| Jupyter                            | <u>PH26144</u> | CANNOT CONNECT TO JUPYTER SERVER WHEN USING THE EXTERNAL GATEWAY URI AS DISPATCHER URI FOR EXTERNAL APPLICATIONS                                                |

| Component | APAR           | Description                                                                                                    |
|-----------|----------------|----------------------------------------------------------------------------------------------------|
| Logging   | PH24908        | DB2 AUDIT DATABASE CANNOT UPDATE ANY TABLE THAT USERID ERROR MISSING ESCAPE CHARACTER \ (BACKSLASH) IN USER ID AS DOMAIN\USERID   |
|           | PH20438        | CM SERVER HAS WRONG IP ADDRESS OUTPUT, REPORT SERVER HAS TWO IP ADDRESSES OUTPUT IN COGAUDIT.LOG                                  |
|           | PH20034        | NO DATA WRITTEN TO COGIPF_AGENTRUN TABLE IN 11.1.4                                                                                |
| Managing  | <u>PH25734</u> | ADV. PARAMETER "RSVP.EXCEL.PAGEGROUP_WSNAME_ITEMVALUE" DOES NOT WORK IN CA 11.1.6                                                 |
|           | PH25556        | IMPOSSIBLE TO SCHEDULE DAILY TIME INTERVAL END TIME TO THE NEXT DAY                                                               |
|           | PH25540        | MIGRATED JOBS THAT HAVE REPORTS THAT ARE SENT VIA EMAIL DO NOT SHOW MAIL BODY CONTENT WITH PROPER UTF-8 CHARACTERS                |
|           | PH24613        | SLOW GUI RESPONSE ACCOMPANIED BY "FAILED TO SET UP REMOTE OR SYNC", "CANNOT OPEN GIT-UPLOAD-PACK" FLIPPER MESSAGES                |
|           | PH24103        | ADVANCED EMAIL OPTIONS THAT WAS PRESENT IN 11.0.X MISSING IN THE 11.1.X STREAM                                                    |
|           | PH23035        | DATE RANGE PROMPT PARAMETER VALUE NOT RETAINED AFTER BEING SET FOR THE REPORT STEP IN JOBS VIEW IN 11.1.4                         |
|           | PH22997        | JOB STEP EMAIL SUBJECT IS NOT BEING AUTOMATICALLY POPULATED IN 11.1.X AS IT WAS IN PREVIOUS VERSIONS                              |
|           | PH22587        | ISSUE RELATED TO CA 11.1.5 USER INTERFACE WHEN WORKING WITH JOB PROPERTIES SETTINGS FOR SAVING REPORT OUTPUT TO FILE LOCATION     |
|           | PH22256        | EXTERNAL FILE LOCATION DROP-DOWN DISPLAYS TOP LOCATION WHEN MULT IPLE LOCATIONS IN THE LIST IN GLASS UI JOB STEP DELIVERY OPTIONS |
|           | <u>PH17877</u> | COMPLEX 10.2.2 SCHEDULES WILL NOT RUN ONCE FROM MY SCHEDULES AND SUBSCRIPTIONS AFTER MIGRATION TO CA 11.1.3                       |
|           | PH15898        | The bursting option is missing is a job step when edit Job steps in CA 11.0.2                                                     |
|           | PH15255        | JOB EMAIL DELIVERY SAVES REPORT OUTPUT WITHOUT OPTION SELECTED                                                                    |
|           | PH13936        | BURSTING OPTION IS MISSING FOR REPORT VIEW IN A JOB STEP                                                                          |

| Component    | APAR           | Description                                                                                                    |
|--------------|----------------|----------------------------------------------------------------------------------------------------|
|              | PH25083        | REMOVING AND ADDING A TABLE FROM A CHILD DATAMODULE WILL FAIL IF THE TABLE IS FROM THE SECOND SCHEMA ADDED.                      |
|              | <u>PH22696</u> | SINGLE SIGNON ERROR USING AUTHENTICATIONSCHEME=JAVAKERBEROS                                                                      |
|              | PH21405        | REFERENCED ITEMS IN A VIEW IN A DATA MODULE ARE REPEATED                                                                         |
|              | PH21158        | FAILED FILE UPLOAD LEAVES 60GB FILE ON DISK                                                                                      |
|              | PH20484        | WE CAN'T LOAD THE VISUALIZATION BECAUSE THE ASSOCIATED DATA SET [FM PACKAGE NAME] ISN'T AVAILABLE                                |
|              | PH20164        | COLUMN CHARTS WITH OVER 3 FILTERS WILL NOT WORK                                                                                  |
|              | <u>PH12999</u> | DATA MODULE ISSUES XQE-MSR-0027 IF CALCULATION IS IN A SUBFOLDER AND CALCULATE AFTER AGGREGATION IS SET OR OPERANDS ARE IN SUBFO |
| Modelling    | PH13132        | RELINKING DASHBOARD TO DUPLICATE CUBE PRODUCES ERROR                                                                             |
|              | PH24536        | VALIDATION ERROR MSR-VRF-1110 WHEN SOURCE DATA MODULE CHANGES                                                                    |
|              | <u>PH26726</u> | IN DATA MODULES WHEN CREATING A UNION OF TABLES AND PRESERVE THE DUPLICATES THEN A TYPEERROR APPEARS                             |
| PowerPlay    | PH24059        | POWERPLAY 11.0.68 IF 1003 AUDIT DB WON'T CONNECT TO MS SQL SERVER WITH WINDOWS DOMAIN AUTHENTICATION.                            |
|              | <u>PI87195</u> | POWERPLAY SERVER 11 DOES NOT STARTUP CLEANLY, GETS POGO ERRORS.                                                                  |
|              | PH03515        | UNABLE TO ADJUST THE BORDER BETWEEN METADATA AND ANALYSIS IN POWERPLAY STUDIO USING CHROME OR FIREFOX ESR 52 AND 60              |
|              | <u>PI90682</u> | EXPORTING A REPORT AS CSV FILE AFTER EXPORTING THE REPORT AS A PDF WILL RESULT IN A PDF OUTPUT INSTEAD OF CSV                    |
| Query Studio | <u>PH21598</u> | QUERY OPTIONS IN EXISTING QUERY STUDIO REPORT ARE CHANGED AFTER REPUBLISHING THE PACKAGE.                                        |
|              | PH20280        | SUMMARY SETTING IS NOT WORKED IN THE QUERY STUDIO.                                                                               |

| Component        | APAR           | Description                                                                                                    |
|------------------|----------------|----------------------------------------------------------------------------------------------------|
|                  | <u>PI98711</u> | THE RESULT OF CALCULATION APPLIED ON 2 DIFFERENT MEASURES IS SHOWN INCORRECT IN QUERY STUDIO.                                 |
| Report Authoring | PH26730        | NOT WELL FORMED ERROR FOR SEARCH AND SELECT PROMPTS WITH STATIC VALUES                                                        |
|                  | PH25787        | TYPEERROR WHEN SWITCHING TO PAGE PREVIEW MODE WHEN EDITING A REPORT                                                           |
|                  | PH25712        | SEARCH AND SELECT PROMPT NOT RESPECTING SIZE SPECIFIED IN IE                                                                  |
|                  | PH25619        | SCREEN READER DOES NOT INDICATE MANDATORY EDIT BOX DATE PROMPT                                                                |
|                  | <u>PH22324</u> | SQUARE BRACKETS IN POWERCUBE CAUSES ERROR IN REPORT AUTHORING                                                                 |
|                  | PH22115        | Self drill returning different PDF output than HTML.                                                                          |
|                  | PH22082        | ON CA 11.1.4, IE PERFORMS REALLY POORLY WHEN A VALUE PROMPT WITH RADIO BUTTONS OR CHECK BOX IS USED WITH TONS OF VALUES IN IT |
|                  | PH21550        | TYPEERROR WHEN COPYING A TABLE CONTAINING PROMPTS TO MAIN PAGE OF REPORT                                                      |
|                  | PH20771        | RUN WITH OPTIONS UNDER COGNOS VIEWER CAPABILITY WITH NO ACCESS STILL ALLOWS USERS TO RUN REPORTS FROM GLASS UI                |
|                  | PH20719        | SELECTING EMAIL DELIVERY ON A LONG RUNNING REPORT OPENS A COGNOS PORTAL BROWSER TAB.                                          |
|                  | PH20671        | ACCESSIBILITY - MESSAGE IS NOT READ BY SCREEN READER                                                                          |
|                  | PH20631        | VISUALIZATIONS GAUGE AND TREND ARROW WITHIN TABLE CELL DEFAULT TO LEFT ALIGNMENT WHEN REPORT RAN AS PDF                       |
|                  | PH19701        | EDIT OPTION WITHOUT REPORT STUDIO CAPABILITIES                                                                                |
|                  | PH18168        | TYPEERROR: N IS NULL WHEN RUNNING REPORT FROM EDIT MODE TO EXCEL AFTER MODIFYING FILTER                                       |
|                  | <u>PH17477</u> | CONTEXT FILTER UI BECOMES CLUMSY WHEN THERE ARE A LOT OF MEMBERS.                                                             |
|                  | PH16739        | ACCESSIBILITY - AFTER ENTERING VALUE IN SEARCH AND SELECT PROMPT AND HITTING ENTER FOCUS GOES TO TOP OF PROMPT PAGE           |
|                  | PH15533        | IDLE SESSION VALIDATE SPINS INDEFINITELY AFTER TIMEOUT.                                                                       |

| Component     | APAR           | Description                                                                                                    |
|---------------|----------------|----------------------------------------------------------------------------------------------------|
|               | PH13463        | LABELS IN DATA MODULE NOT SHOWN CORRECTLY IN REPORTS FOR CALCULATED MEASURES                                            |
|               | PH12648        | EMPTY VALUES FOR "HEADER TEXT" IN THE VALUE PROMPT ADDS AN UNDESIRABLE DOTTED LINE AS THE FIRST OPTION IN THE PROMPT.   |
|               | PH12330        | BACKGROUND IMAGE ON THE PROMPT PAGE DOES NOT WORK IN AN ACTIVE REPORT.                                                  |
|               | PH09095        | CHANGING THE DEFAULT EDIT VIEW MODE TAKES TWO ATTEMPTS TAKE EFFECT                                                      |
|               | <u>PH08119</u> | TYPEERROR: CANNOT READ PROPERTY '_SVB'WHEN SEARCHING CONTEXT FILTER                                                     |
|               | <u>PH29053</u> | HAL ERROR STRING ID NOT FOUND IDS_EL_PARAMETERCONTEXT IN DRILL THROUGH REPORT WHEN PARAMETERS ARE PASSED                |
|               | <u>PI90698</u> | ACTIVE REPORTS ARE NOT SHOWN IN CA 11 SWITCHER AS ANNOUNCED INR7 NEW FEATURES                                           |
|               | <u>PH14646</u> | CHANGING FILTER EXPRESSION INSIDE THE REPORT CAUSES A TYPEERROR WHEN EXPORTING AS EXCEL FORMAT                          |
|               | PI84521        | SELECT AND SEARCH PROMPT FIELD DOESN'T CLEAR THE VALUE WHENCLICKING ON X IN INTERACTIVE MODE                            |
|               | <u>PH20176</u> | PDF EXPORT OF VISUALIZATION IS UNEXPECTED WHEN ANOTHER COLOR PALETTE IS USED                                            |
| Report Server | <u>PH27851</u> | CHART EMBEDDED IN A TABLE FAILS TO RENDER TOOLTIPS IF THE TABLE CELL ALIGNMENT IS NOT SET TO LEFT                       |
|               | PH27310        | DRILL THROUGH FROM DASHBOARD TO REPORT FROM THE TOP-LEFT MENU OPTIONS DOES NOT RETURN THE CORRECT DATA                  |
|               | PH27069        | VISUALIZATION INSIDE A REPEATER RETURNS AN ERROR - MANDATORY DATASET 'DATA' HAS NO DATA ASSOCIATED IN THE QUERY RESULT. |
|               | <u>PH23645</u> | BIBUSTKSERVERMAIN*.DMP FOR SPECIFIC LARGE REPORT EXECUTED IN EXCEL 2007                                                 |
|               | PH10261        | IN A DATA MODULE WHEN USING A DATA ITEM WITH A DOT IN HIS NAME THEN IT LEAD TO A MISINTERPRETATION IN REPORTING.        |

| Component | APAR           | Description                                                                                                    |
|-----------|----------------|----------------------------------------------------------------------------------------------------|
|           | <u>PH10200</u> | WHEN RUNNING A LIST REPORT INCLUDES 1x2 TABLE IN EACH LIST ROW W ITH "ROWS PER PAGE"=15 SETTING, PAGE BREAKS ON EXCEL 2007 OUTPUT |
|           | PH05649        | INCORRECT EXECUTION TIME OF A LIST OBJECT WHEN INCLUDE PERFORMANCE DETAILS IS ENABLED                                             |
|           | PH26690        | AFTER REFRESHING OR SESSION TIMEOUT THE USER WILL GET THE ERROR COM.COGNOS.POGO.BIBUS.COMMANDEXECUTIONEXCEPTION                   |
|           | PH26298        | WRONG DIRECTION WITH MIXED TEXT HEBREW + ENGLISH WHEN EXPORTING TO PDF                                                            |
|           | PH25773        | RSV-SRV-0040 ERROR WHEN HITTING BOTTOM LINK IN REPORT SHOWING PAGES AS TABS AFTER USING INTERACTIVE TOOLBAR TO SORT OR FILTER     |
|           | PH25654        | DRILL THROUGH ON DATE FROM POWERCUBE TO RELATIONAL USING IN_RANGE NOT WORKING IN 11.1.6                                           |
|           | PH25137        | QE-DEF-0478 INVALID COERCION FROM 'MEMBERSET' TO 'STRING' RUNNING A BURST REPORT WITH RUN IN PARALLEL ENABLED                     |
|           | PH23557        | WHEN USERS TRY TO HIDE COLUMN AS THEY EXPORT REPORT TO CSV, THERE IS AN EXTRA EMPTY ROW CREATED ON TOP OF THE DATA.               |
|           | PH23442        | [AIX] BIBUSTKSERVERMAIN PROCESS CORE DUMPS WHEN REPORT EXECUTION MODE IS SET TO 64BIT                                             |
|           | PH21720        | ACCESSIBILITY - PROMPT LABEL FOR GENERATED PROMPTS IS NOT READ BY SCREEN READER NOR TAB-ABLE                                      |
|           | PH21716        | ACCESSIBILITY - UNABLE TO SELECT DATE PICKER USING KEYBOARD ON PROMPT PAGE                                                        |
|           | PH21426        | SETTING UP CUSTOM REPORT FUNCTIONS (SDK) CAUSES THE NAMES OF THE FUNCTIONS FOLDERS TO DISAPPEAR                                   |
|           | PH20703        | ACCESSIBILITY - FOCUS NOT VISIBLE ON BLANK CELLS IN THE TABLE                                                                     |
|           | PH19341        | RESPONSE TIMES ARE SLOWER WHEN CLICKING ON DRILL THROUGH LINKS AFTER UPGRADING TO 11.1.2.                                         |
|           | PH17952        | ACCESSIBILITY - ELEMENTS MUST ONLY USE ALLOWED ARIA ATTRIBUTES.                                                                   |
|           | PH16801        | DATASET WITH PROMPT FILTER WILL NOT LOAD DATA                                                                                     |
|           | <u>PH16671</u> | ACCESSIBILITY - WHEN THE PROMPT PAGE IS REFRESHED THE TAB ORDER IS LOST                                                           |

| Component     | APAR           | Description                                                                                                    |
|---------------|----------------|----------------------------------------------------------------------------------------------------|
|               | PH00269        | Javascript error when select REPORT EXPRESSION with {data}/0 expression with yes on "run with full interactivity"            |
|               | <u>PI99771</u> | REPORT JOIN FILTER TYPE IN REPORT STUDIO                                                                                     |
|               | <u>PI99146</u> | BURST REPORT USING RUN IN PARALLEL OPTION IS EXECUTED IN SEQUENCE WHEN THERE IS AN AMPERSAND IN THE REPORT PATH              |
|               | <u>PH23209</u> | RECEIVING THE BLANK BODY EMAIL FOR HTML OUTPUT WITH UNKNOWN PART ATTACHMENT WHEN USER SCHEDULES VISUALIZATIONS IN THE REPORT |
|               | PH16988        | MARKER SHAPE LOST IN EXCEL OUTPUT OF COMBINATION CHART                                                                       |
|               | <u>PI87986</u> | SHARED DATA ITEM PROMPTS NOT SETTING DISPLAY VALUES WITHINTERACTIVE MODE                                                     |
|               | PH24308        | DOING A FORWARD (REPROMPT) REQUEST VIA MODIFYING GLOBAL PARAMETERS REPORT THROWS CCL_ASSERT ERROR                            |
| Report Studio | PH24655        | IN PAGE STRUCTURE VIEW, APPLYING FILTER ON VISUALIZATION WILL GENERATE TYPEERROR POPUP                                       |
|               | <u>PI91453</u> | FILTER SEARCH ONLY MATCHING ON START OF WORDS                                                                                |
|               | PH20296        | DETAIL FILTER ICONS HARDER TO DISTINGUISH IN CA 11.1.X                                                                       |
| Samples       | PH26689        | BLANK FOLDER ICON AFTER UPLOADING SAMPLEEXTENSIONBUTTONFOLDER.ZIP IN 11.1.6                                                  |
| SDK           | PH14030        | UPGRADE STANDARD.JAR TO VERSION 1.2.3 OF COGNOS JAVA SDK 11.                                                                 |
| Search        | <u>PH19511</u> | SEA-GEN-0001 MESSAGE STILL SHOWN IN COGNOSSERVER.LOG                                                                         |
| Security      | PH20784        | Apache Thrift TJSONProtocol or TSimpleJSONProtocol DOS                                                                       |

| Component   | APAR           | Description                                                                                         |
|-------------|----------------|----------------------------------------------------------------------------------------------------|
| Smarts      | PH26165        | ERROR "UNSUPPORTED DATE FORMAT OR ILLEGAL DATE VALUE IN THE DATA" WHILE DOING FORECASTING           |
|             | <u>PH23646</u> | AUTOMATIC CLEANING FOR DATA SERVER CONNECTION PROVIDE WRONG OUTPUT FOR SWEDISH CHARACTERS           |
| Transformer | PH22969        | TRANSFORMER STARTS PROMPTING FOR DATASOURCE CREDENTIALS AFTER PACKAGE IS REPUBLISHED                |
|             | <u>PH13164</u> | RECENT IE UPDATE IS CAUSING SCRIPTING ERRORS WHEN LAUNCHING TRANSFORMER                             |
| Viewer      | PH20593        | DRILL-THROUGH TARGET REPORT IS NOT OPENED WHEN IT REFERENCES A DATASOURCE WITH MULTIPLE CONNECTIONS |
|             | <u>PI78793</u> | TREE PROMPT DOES NOT OPEN IN NON-INTERACTIVE MODE REPORTS USINGIPAD SAFARI IN IOS 10.2.1            |